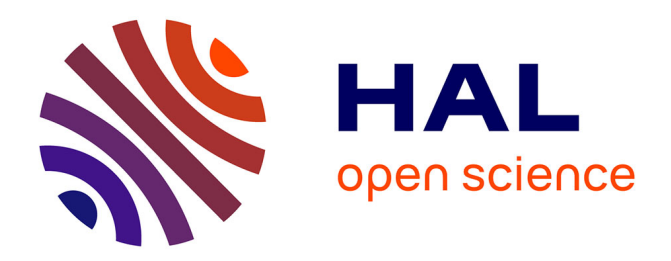

# **Étude des modulations à porteuses multiples et à spectre étalé : analyse et optimisation**

Jean-Yves Baudais

## **To cite this version:**

Jean-Yves Baudais. Étude des modulations à porteuses multiples et à spectre étalé : analyse et optimisation. Autre. INSA de Rennes, 2001. Français. NNT : 2001ISAR0008. tel-00009214

## **HAL Id: tel-00009214 <https://theses.hal.science/tel-00009214>**

Submitted on 10 May 2005

**HAL** is a multi-disciplinary open access archive for the deposit and dissemination of scientific research documents, whether they are published or not. The documents may come from teaching and research institutions in France or abroad, or from public or private research centers.

L'archive ouverte pluridisciplinaire **HAL**, est destinée au dépôt et à la diffusion de documents scientifiques de niveau recherche, publiés ou non, émanant des établissements d'enseignement et de recherche français ou étrangers, des laboratoires publics ou privés.

## Erratum

#### Jean-Yves Baudais

Mars 2003

## Page 12

Dernière ligne de l'avant dernier paragraphe, remplacer définitions par définition.

## Page 13

La deuxième somme de l'équation 1.7 est de  $i = 0$  à  $L_c - 1 + k$ .

## Page 22

Entre l'équation (1.20) et (1.21) remplacer  $N_p/2$  par  $N_p/2T_s$  dans l'expression  $f_c = f_0 + N_p/2$ .

## Page 25

Dans le paragraphe 1.3.1.3, la distribution de Rayleigh n'a pas une variance de 1 mais de  $1-\pi/4$ . Dans l'équation  $(1.26)$ , il manque un signe négatif devant la variable x.

## Page 39

Supprimer  $\forall k \in [0, \dots, N_p]$  de l'équation (2.4).

Les matrices ou vecteurs  $S, C$  et  $X$  sont données par

$$
\begin{cases}\nS = \begin{bmatrix}\n s & 0 & 0 & 0 \\
0 & 0 & 0 \\
0 & 0 & 0 \\
0 & 0 & 0 \\
\vdots & \vdots & \ddots \\
0 & 0 & 0 \\
0 & 0 & 0\n \end{bmatrix}\n \begin{matrix}\n C_{0,0} & C_{0,1} & \cdots & C_{0,L_c-1} \\
C_{1,0} & C_{1,1} & \cdots & C_{1,L_c-1} \\
\vdots & \vdots & \ddots & \vdots \\
C_{L_c-1,0} & C_{L_c-1,1} & \cdots & C_{L_c-1,L_c-1}\n \end{matrix}\n \end{cases}\n \in \mathbb{R}^{L_c \times L_c},
$$

## Page 76

Mettre un point à la place de la virgule à la fin de l'équation  $(3.22)$ , et l'exposant de  $1/2$  est  $L + k$  et non  $L - k$ .

#### Page 77

Fermer le crochet, quatrième ligne du premier paragraphe.

## Page 79

Dans l'équation (3.25) remplacer  $E_b/N_0$  par  $N_0/E_b$ .

#### Page 88

L'équation (3.44) est correcte si le vecteur  $\overline{W}_i$  est transposé.

### Pages 90–91–92–101–119

La minimisation de l'erreur quadratique moyenne doit être effectuée entre des grandeurs comparables. Soit  $\epsilon = s_k - g_k r_k$ , soit  $\epsilon = s_{k,i} - g_k r_{k,i}$ . Autrement dit, l'égaliseur ne peut pas fournir une estimation de  $s_{k,i}$  à partir d'une correction de  $r_k$ . Donc, dans (3.48) et (3.49) il faut remplacer  $s_{k,i}$  par  $s_k$ . Dans (3.50), remplacer E  $[|x_i|^2]$  par  $\sum_{i=0}^{N_u-1} E [|x_i|^2]$ . Ainsi, dans (3.51), (3.62) et (4.8) supprimer le coefficient  $1/N_u$ , dans  $(3.54)$ — $(3.57)$  supprimer  $N_u$  devant x au dénominateur et remplacer  $N_p$  par  $N_p/N_u$ .

Dans les équations  $(3.51), (3.54)$ — $(3.57), (3.62)$  et  $(4.8)$  il n'y a pas de coefficient 2 devant  $N_0$ .

#### Page 107

Dans l'expression de  $\mathcal L$  équation (3.74) il faut diviser  $|h_k|$  par  $N_p$ .

#### Page 160

Dans le calcul de E $[H_i \overline{H}_j]$  il <u>faut</u> remplacer  $\sum_{n=0}^{N_1}$  par  $\sum_{n=0}^{N-1}$  à la deuxième ligne. Dans le calcul de  $E[H_i]E\left[\overline{H}_j\right]$  il faut replacer

$$
\sum_{n=0}^{N-1} (E[h_n])^2 e^{-2i\pi(i-j)n}
$$

par

$$
\sum_{n=0}^{N-1} |E[h_n]|^2 e^{-2i\pi(i-j)n/N_p}
$$

à la deuxième ligne.

Dans l'expression de  $K_H(i, j)$  le carré des espérances doit être le carré de la valeur absolue des espérance,  $|E[h_n]|^2$  et  $|E[\beta_n]|^2$ .

#### Page 166

Le dénominateur de l'expression de  $\gamma$  est une somme sur n et non sur k.

Après avoir posé  $a_n = \overline{w}_n$ ,  $b_n = h_nc_n$ , le premier terme de l'inégalité est

$$
\left|\sum_{n=0}^{N-1} w_n h_n c_n\right|^2.
$$

Dans l'équation suivante l'indice de  $\overline{w}$  est n et non h.

#### Page 169

L'exposant de 1/2 dans la dernière expression de la probabilité d'erreur  $P_e$  est  $L + k$  et non  $L - k$ .

#### Page 172

Dans la deuxième expression de E $[[\epsilon_i]^2]$  il faut lire  $\sigma_{x_j}^2$  et non  $\sigma_{x_j}$  à la deuxième est troisième ligne.

#### Page 173

Dans l'expression de  $\partial f / \partial a_n$  remplacer  $a_k$  par  $a_n$  à la troisième et cinquième ligne. De même avec  $b_k$  dans l'expression de  $\partial f / \partial b_n$ .

#### Page 174

Dans l'expression de  $\partial f / \partial a_n + j \partial f / \partial b_n$  en bas de la page, il manque un coefficient 2 devant la double somme, et le vecteur est [ $c_{n,0} \cdots c_{n,N_u-1}$ ].

#### Page 175

$$
M = \begin{bmatrix} N_{p-1} & & & & N_{p-1} \\ \sum_{k=0}^{N_{p-1}} a_{0,k} \overline{a}_{0,k} + \sigma_{\xi_{0}}^{2} & \dots & \sum_{k=0}^{N_{p-1}} a_{0,k} \overline{a}_{N_{p-1},k} \\ \sum_{k=0}^{N_{p-1}} a_{1,k} \overline{a}_{0,k} & \dots & \sum_{k=0}^{N_{p-1}} a_{1,k} \overline{a}_{N_{p-1},k} \\ \vdots & \vdots & \ddots & \vdots \\ \sum_{k=0}^{N_{p-1}} a_{N_{p-1},k} \overline{a}_{0,k} & \dots & \sum_{k=0}^{N_{p-1}} a_{N_{p-1},k} \overline{a}_{N_{p-1},k} + \sigma_{\xi_{N_{p-1}}}^{2} \end{bmatrix}
$$

,

et

$$
{}^{t}XM\overline{X} = {}^{t}X \left[ \sum_{n=0}^{N_{p}-1} \left( \sum_{k=0}^{N_{p}-1} a_{0,k}\overline{a}_{n,k} + \delta_{n,0}\sigma_{\xi_{0}}^{2} \right) \overline{x}_{n} \right]
$$
  

$$
{}^{t}XM\overline{X} = {}^{t}X \left[ \sum_{n=0}^{N_{p}-1} \left( \sum_{k=0}^{N_{p}-1} a_{N_{p}-1,k}\overline{a}_{n,k} + \delta_{n,N_{p}-1}\sigma_{\xi_{N_{p}-1}}^{2} \right) \overline{x}_{n} \right]
$$
  

$$
= \sum_{m=0}^{N_{p}-1} \sum_{n=0}^{N_{p}-1} \left( \sum_{k=0}^{N_{p}-1} a_{m,k}\overline{a}_{n,k} + \delta_{n,m}\sigma_{\xi_{m}}^{2} \right) \overline{x}_{n}x_{m} .
$$

## Page 176

$$
{}^{t}XM\overline{X} = \sum_{m=0}^{N_{p}-1} \sum_{n=0}^{N_{p}-1} \sum_{k=0}^{N_{p}-1} a_{m,k}\overline{a_{n,k}x_{n}}x_{m} + \sum_{m=0}^{N_{p}-1} \sum_{n=0}^{N_{p}-1} \delta_{n,m}\sigma_{\xi_{m}}^{2}\overline{x_{n}}x_{m}
$$
  

$$
= \sum_{m=0}^{N_{p}-1} \sum_{k=0}^{N_{p}-1} a_{m,k}x_{m} \sum_{n=0}^{N_{p}-1} \overline{a_{n,k}x_{n}} + \sum_{m=0}^{N_{p}-1} \sigma_{\xi_{m}}^{2}|x_{m}|^{2}
$$
  

$$
= \sum_{m=0}^{N_{p}-1} \left| \sum_{k=0}^{N_{p}-1} a_{mk}x_{m} \right|^{2} + \sum_{m=0}^{N_{p}-1} \sigma_{\xi_{m}}^{2}|x_{m}|^{2}.
$$